# **LSA-ISS Moving to Canvas:** Options for LSA Instructors

As the University transitions to Canvas, LSA Instructional Support Services offers many services to assist you in fully utilizing this new tool! Your preparation activities will depend on the CTools features you utilized previously, any targeted changes or goals you have for your course, and your department's plans and guidelines. The following information outlines some resources and recommendations for a smooth transition.

#### Get ready.

- Consult with a member of LSA ISS Learning Technology Consultants (LTC) Group to review your options. Please arrange an appointment via email Isa-iss-canvas@umich.edu or phone 734 615-0099. Also, visit the LTC [website](https://ltc.iss.lsa.umich.edu/) at <https://ltc.iss.lsa.umich.edu/>
- If appropriate, make any changes to your course syllabus.
- Determine if you want to use the ITS [Convert2Canvas](http://tinyurl.com/UM-Convert2Canvas) service (http://tinyurl.com/UM-Convert2Canvas). This automated conversion process copies the resources from a CTools course to a Canvas site so that you can reuse quizzes, assignments, and other assets. Alternately, if you want to choose which resources to move to Canvas, download them from your CTools site.
- If your course has multiple components, determine if you wish to merge the component courses into one Canvas site. If so, make a request through the ITS [Service](http://its.umich.edu/help/) Center ([http://its.umich.edu/help/\)](http://its.umich.edu/help/).
- If you require graduate student assistance in setting up your Canvas site, contact Monika Dressler [\(mdressle@umich.edu](mailto:mdressler@umich.edu)) to make a funding request. NOTE: While ISS recommends working with a graduate student from your department, we can also provide staff.

## Learn about Canvas.

- Individual Exploration: If you prefer self-directed activities, review the resources below.
	- UM Canvas [Instructor](https://umich.instructure.com/courses/200/modules) Guide via [\(https://umich.instructure.com/courses/200/modules\)](https://umich.instructure.com/courses/200/modules)
	- [Canvas](https://guides.instructure.com/) Guides (Online reference material: <https://guides.instructure.com/>)
	- Canvas Help Line and Chat (available under Help in Canvas)
	- ISS [Website](http://blogs.lsa.umich.edu/ltc/) (Help with Canvas and of learning technologies: <https://www.lsa.umich.edu/iss>).

NOTE: If you would like a practice Canvas course site for learning and experimentation, contact LTC.

- Hands-On Workshops: These sessions are targeted to LSA faculty and cover a variety of topics. They provide key information about a feature or highlight a pedagogical best practice. Other organizations, such as the University Library and ITS, offer general workshops. A few examples of LSA-specific sessions are:
	- Introduction to Canvas for LSA Faculty
	- Course Design for LSA Faculty
	- Feature Focus: Canvas Assignments.
	- For a more up to date list, check the website: <http://ttc.iss.lsa.umich.edu/ttc/?s=Canvas+LSA&submit=Search>
- **Departmental Events:** Check with your Key Administrator or Course Coordinator to learn about presentations, working sessions, and other types of assistance in your department.

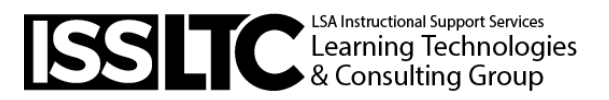

### Plan your work.

Determine the timing for completing your site. Below are some guidelines in making an estimate. Important: Give yourself plenty of time to complete your site so that you can take full advantage of the available support resources.

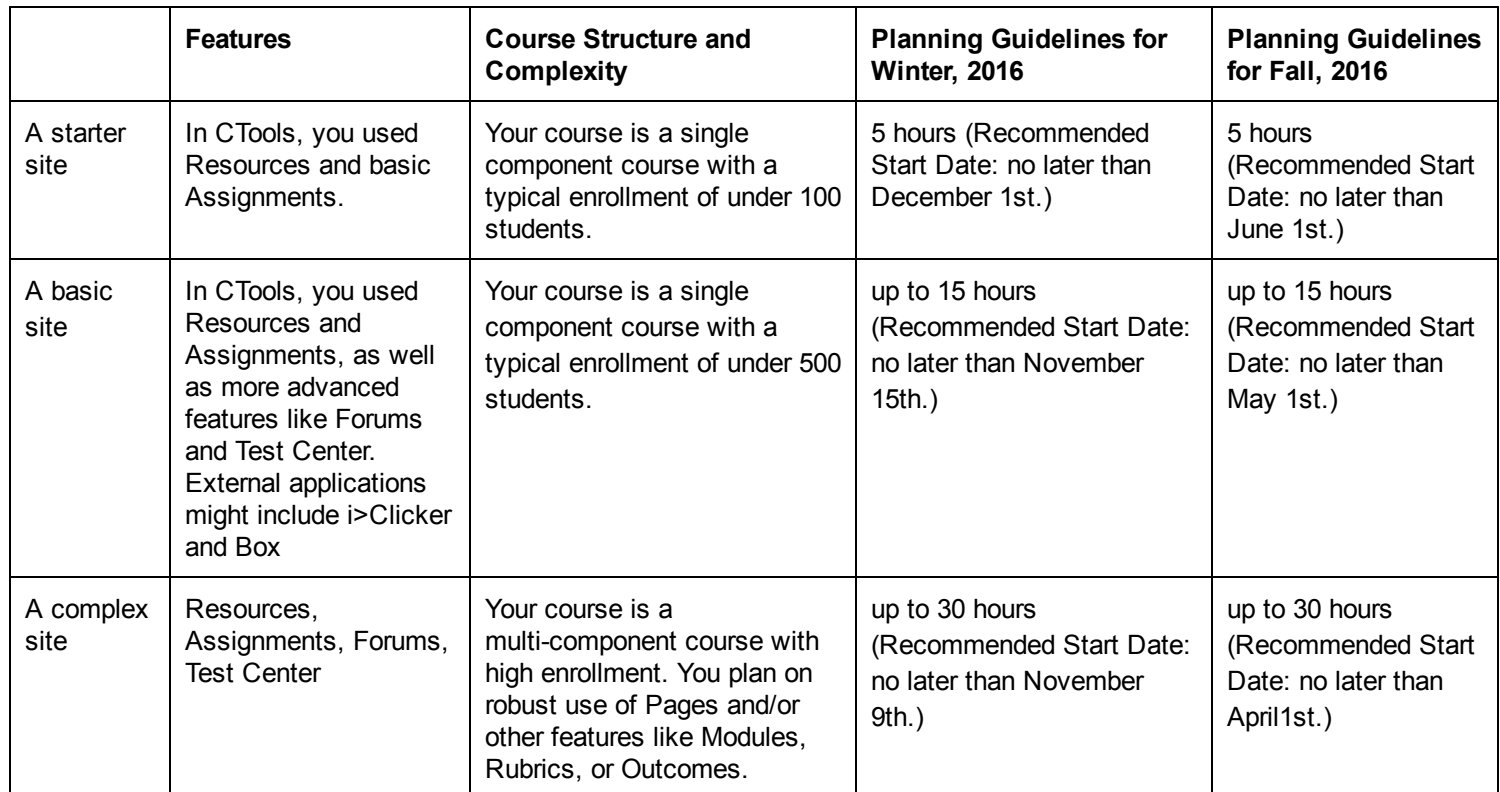

#### Complete your Canvas course site.

- Incorporate any files into your new course site. Either manually uploading files from CTools or check files that were converted from your CTools site through the ITS [Convert2Canvas](http://tinyurl.com/UM-Convert2Canvas) (http://tinyurl.com/UM-Convert2Canvas).
- Add information from your syllabus and provide links to related information, where appropriate.
- Create learning activities, including Assignments, Quizzes, or Discussions. Publish them as appropriate.
- Publish your course.

#### Start teaching!

- As needed, get troubleshooting assistance via ITS [Service](http://its.umich.edu/help/) Center, at <http://its.umich.edu/help/>.
- Stay current with support information related to UM's implementation of Canvas via the Canvas at [Michigan](https://umich.instructure.com/courses/200) Course at <https://umich.instructure.com/courses/200>
- Visit the ISS [website](https://www.lsa.umich.edu/iss) at <https://www.lsa.umich.edu/iss> to learn about additional Canvas features that may be useful in your course.
- Visit the ISS Learning [Technologies](https://ltc.iss.lsa.umich.edu/) and Consulting (LTC) website at <https://ltc.iss.lsa.umich.edu/> for more specific information and additional Canvas resources.

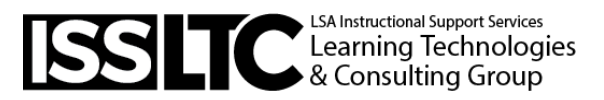